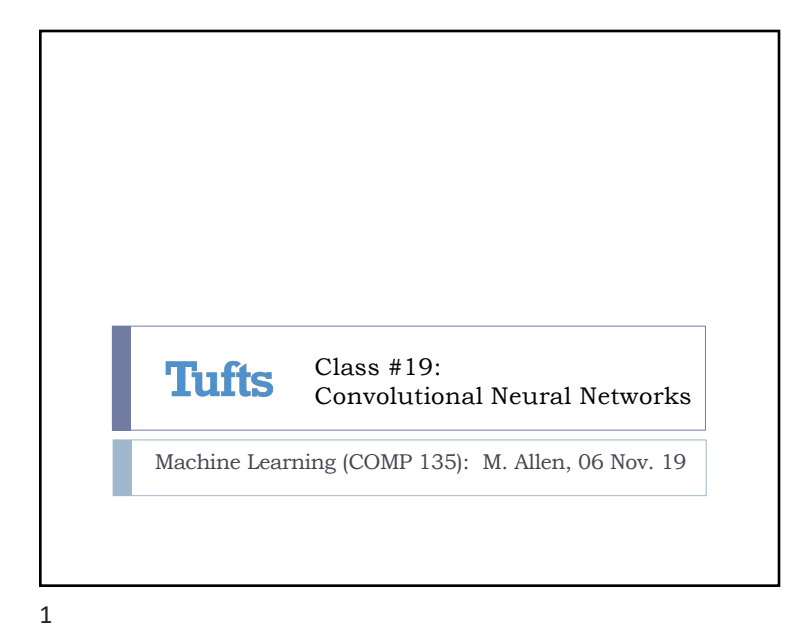

Convolutional Neural Networks (CNNs) } To capture image dynamics, and expand what the networks can do, we organize neurons into stacks of 3-dimensional volumes Each is connected to later volumes, filtering and flattening down to the usual final  $(C \times 1)$  classification-output layer (where C is the number of classes) Wednesday, 6 Nov. 2019 Machine Learning (COMP 135) 3  $(100 \times 100 \times 3)$ input layer  $(W_1 \times H_1 \times D_1)$ hidden layer  $(W_2 \times H_2 \times D_2)$ hidden layer  $(C \times 1)$ output layer

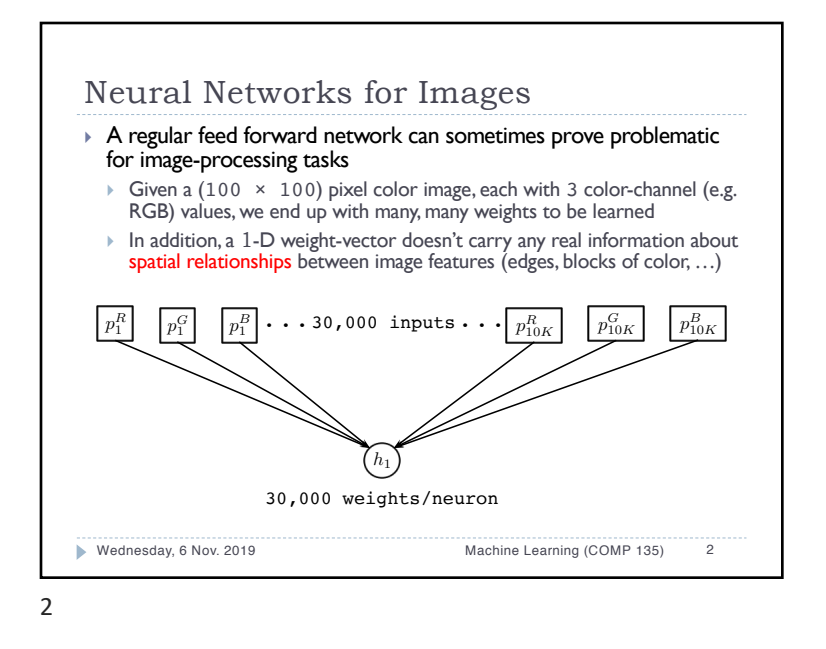

## Types of Layers in CNNs } INPUT: as in a typical NN, each neuron corresponds to a single input feature-value ▶ Only the 3-D arrangement is different ▶ OUTPUT: again, as in a typical NN, these are fullyconnected layers } Each neuron is connected to all of those in the volume above } Each computes a function, like the sigmoid (*softmax*), typically giving probabilities for each of the possible output classes ▶ OTHER: layers between can play different possible roles 1. CONVOLUTION: transformations on sub-regions 2. RELU: application of the  $max(0, x)$  function

POOLING: down-sampling to reduce volume size

Wednesday, 6 Nov. 2019 Machine Learning (COMP 135) 4

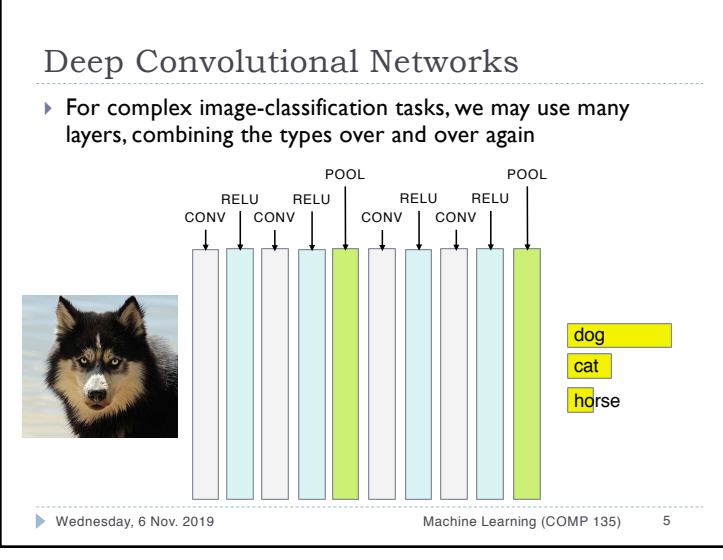

## 5

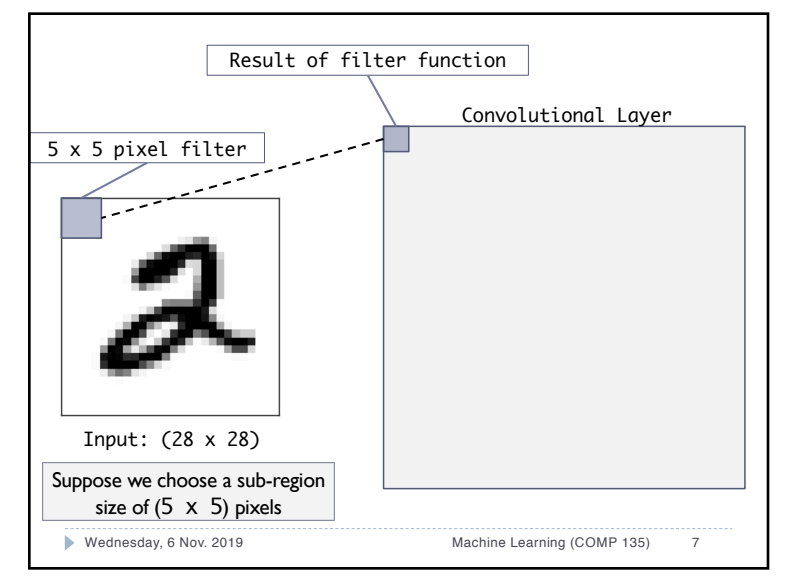

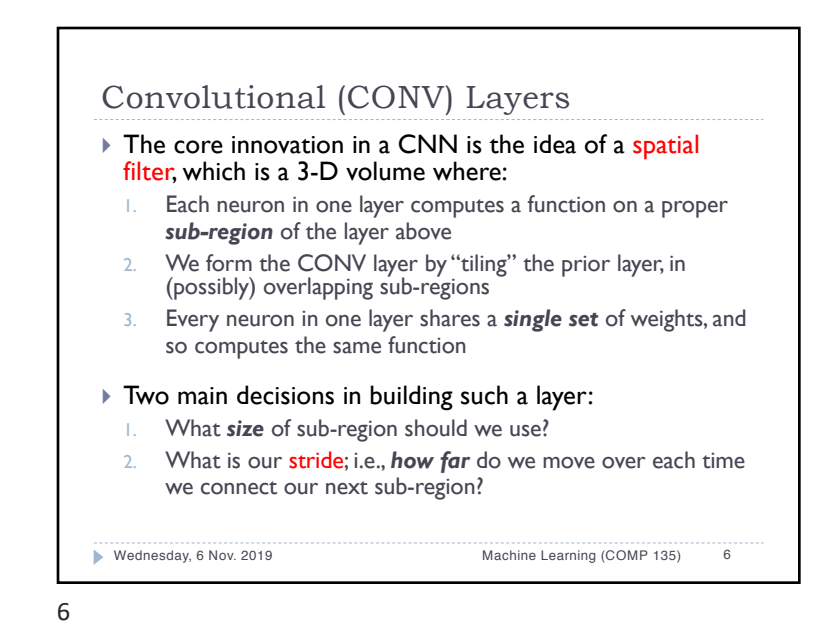

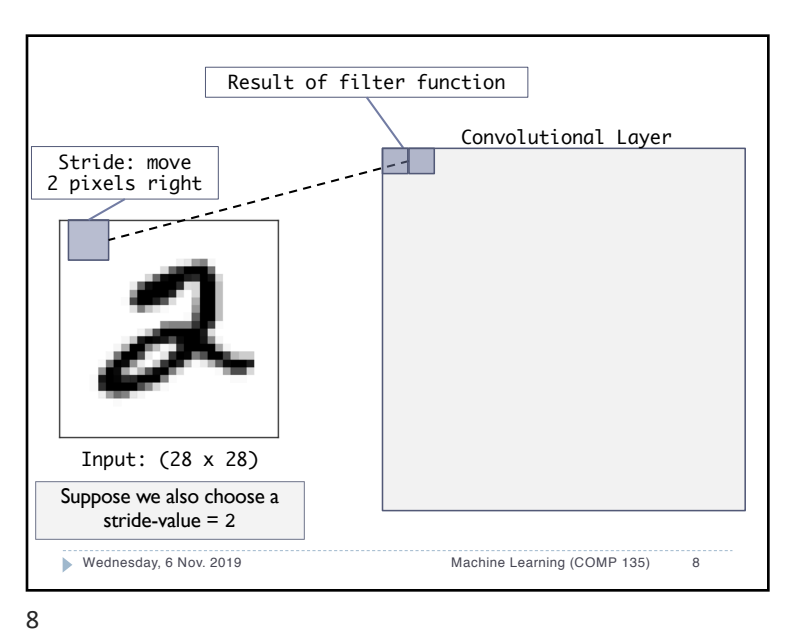

2

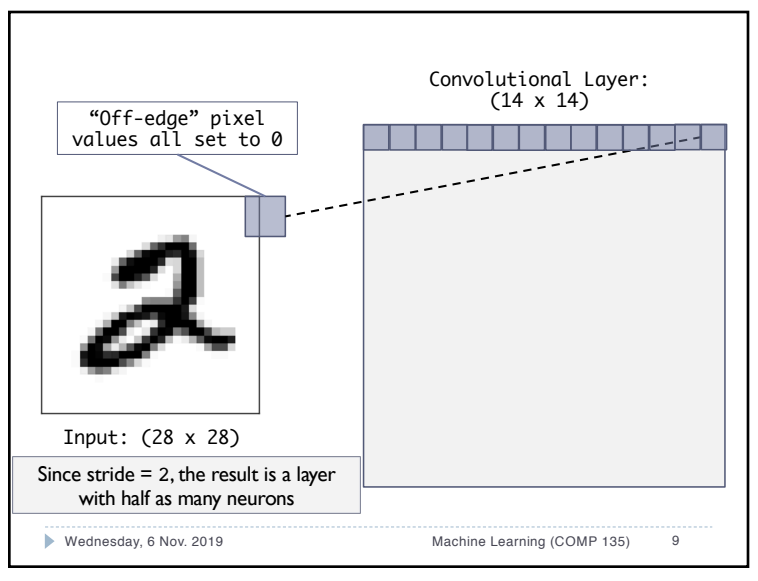

9

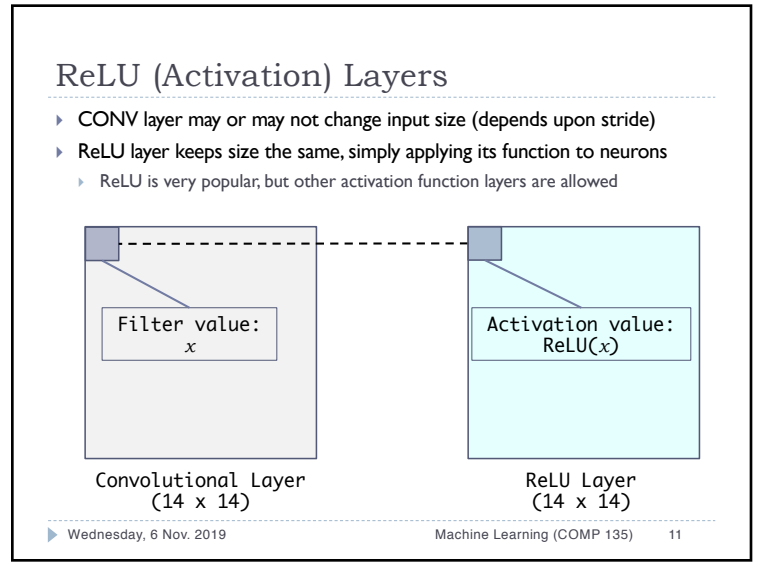

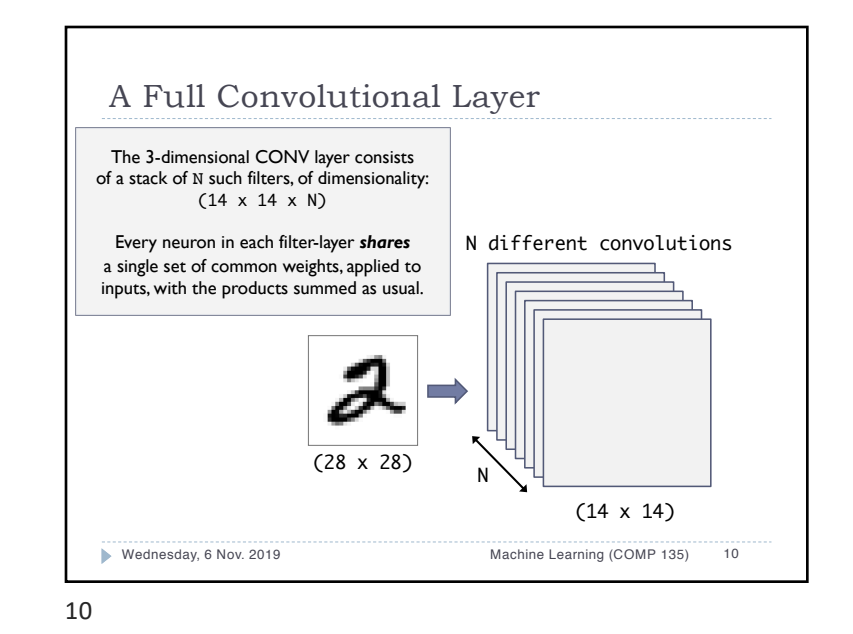

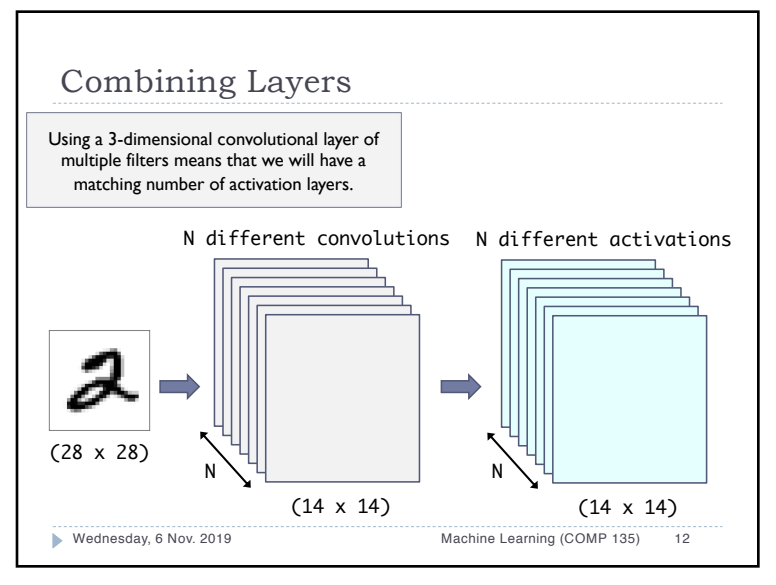

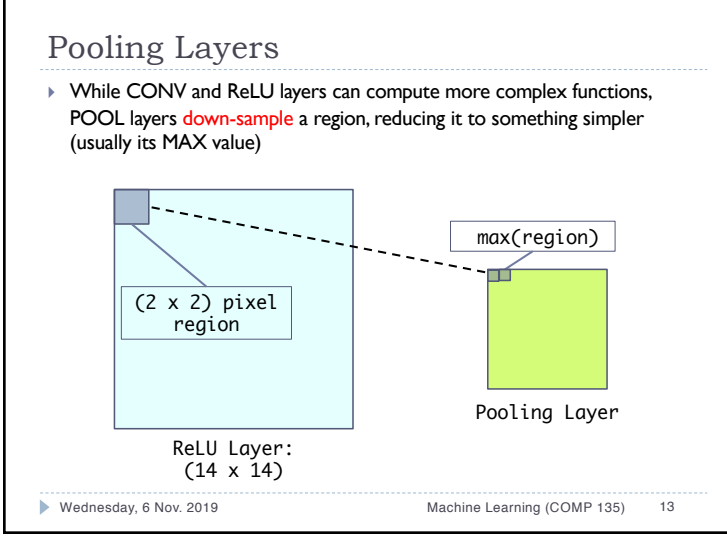

13

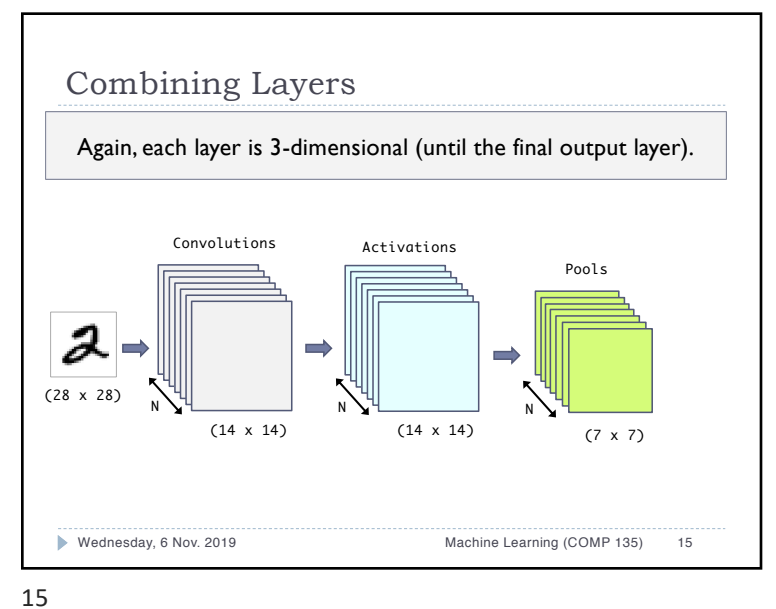

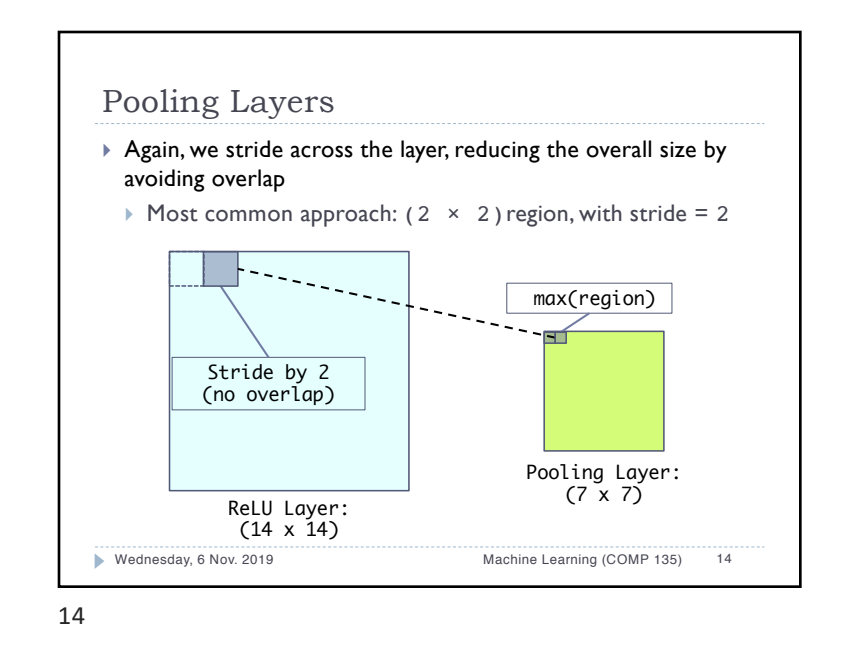

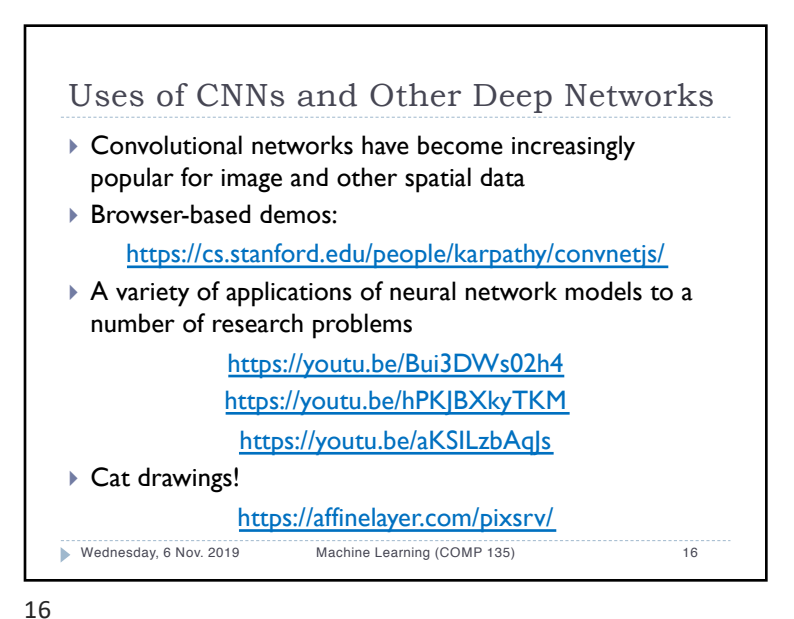

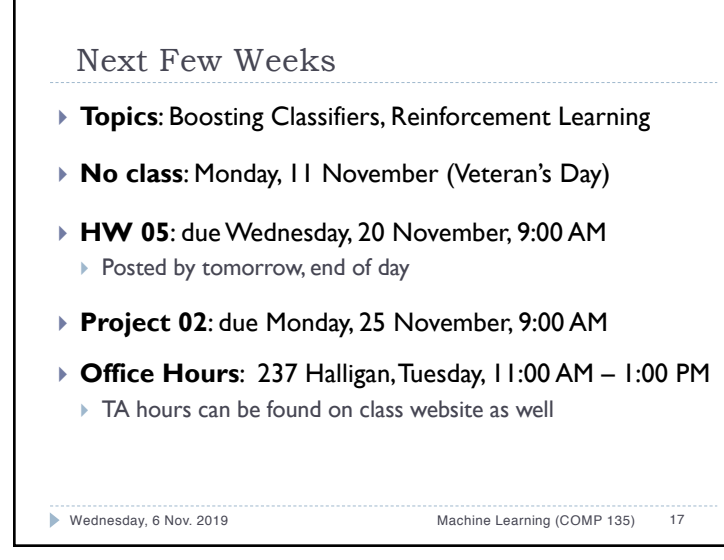

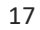